# FSV: dezentrale Anwender\*in - Voraussetzungen

## 27.07.2024 04:24:56

### **FAQ-Artikel-Ausdruck**

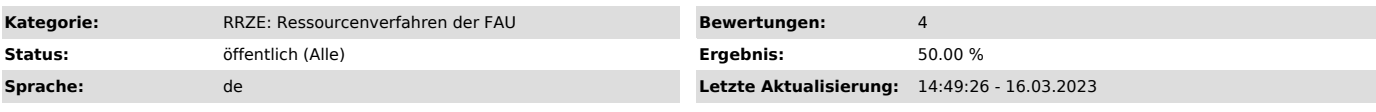

#### *Schlüsselwörter*

FSV, Vorausetzungen für FSV

#### *Symptom (öffentlich)*

Welche Voraussetzungen müssen erfüllt sein, um HIS-FSV (MBS) an der FAU als dezentraler Anwender\*in (also zum Buchen oder für Auskunftzwecke) nutzen zu können?

#### *Problem (öffentlich)*

Was muss geprüft und erledigt sein vor einer Nutzung von HIS-.FSV an der FAU

#### *Lösung (öffentlich)*

Dezentrale Anwender\*in, ["http://go.fau.de/8agk"] d.h. Personen, die FSV nutzen wollen und die nicht in der ZUV bei Referat H 4 arbeiten, benötigen: - ein Beschäftigungsverhältnis an der FAU, welches noch mindestens drei Monate andauern wird. (Andernfalls vorher Rücksprache mit Referat H 4 nötig!),

- eine Eingruppierung mindestens E5 (Anforderung aus der BayHO),

- eine gültige, aktivierte IDM-Kennung der FAU, - eine zustellbare individuelle E-Mail-Adresse, die in IdM hinterlegt ist (Weiterleitung an andere Dienstmailadressen ist möglich, an private

Adressen ist verboten!) und die in der Regel auf @fau.de endet,

- einen direkt am Universitäts-Netz (private oder öffentliche Adresse), im Kliniknetz oder im Netz des "Max Planck Institute for the Science of<br>Light" angeschlossenen PC mit IPv4-Adresse und gültigem Eintrag im DNS ohne NA

Bei Nutzung WLAN auch innerhlab der FAU: Nur mit VPN,

- einen Rechner mit aktuellem Windows-Client (Windows 10 Enterprise oder Windows 11 Enterprise) - eine gültige Lizenz Microsoft Desktop Windows (oder Microsoft Desktop Mac): Windows+Office+CALs,

- einen am lokalen PC eingerichteten Drucker, der als Standarddrucker konfiguriert und betriebsbereit ist (nur der zum Zeitpunkt des Startes von HIS-FSV (MBS) aktivierte Standarddrucker ist verfügbar)

- einen aktuellen Citrix-Client (http://go.fau.de/8ais) ["http://go.fau.de/8ais"] - Hinweise für Windows-Softwareverteilung beachten!,<br>- einen aktuellen HTML5-fähigen Browser (Firefox oder Edge oder Chrome),<br>- ein Endgerät entspricht (liegt ständig in eigener Verantwortung der nutzenden Einrichtung)

Insbesondere müssen folgende Dienste installiert und in Betrieb sein:

- FAUSUS (System Update Service - Eigene händische Updates über Windows Update genügen nicht!) - FAUSAV (Sophos Anti-Virus mit aktuellen gültigen Signatur-Dateien) bzw. ab Mitte 2023 Microsoft Defender

Die Zugriffsrechte werden auf Grundlage eines von der Person, die die Bewirtschaftung der jeweiligen Kostenstelle verantwortet, elektronisch<br>bestätigten oder eigenhändig unterschriebenen Antrags vergeben längstens bis zur Anträge auf Einrichtung eines neuen Zugangs zu HIS FSV können Sie hier herunter laden:<br>https://www.verwaltung.zuv.fau.de/verwaltung/haushalts-und-kassenangelegenheiten-inventarisierung/finanzbuchhaltung-kassenwesen/<br>["http der IdM-Workflow für HIS-FSV-Zugänge an der FAU verwendet werden (Entweder über Anfragen/Aufgaben in IdM von betroffener Person selber oder über TARAS-Cockpit durch verantwortliche Person.)

Direkt über den FAUmac macOS Support ["https://www.rrze.fau.de/hard-software/betriebssysteme/apple-macos-und-ios/"] unterstützen wir:

- Geräte im Apple-Management-System des RRZE

Über das RRZE gibt es keine Unterstützung für:

- Apple macOS außerhalb des Apple-Management-Systems des RRZE

- Linux und - andere Betriebssysteme

Nutzen Sie bei diesen Systemen bitte die Light-Version des Citrix-Clients<br>["https://www.helpdesk.rrze.fau.de/otrs/public.pl?Action=PublicFAQZoom;ItemID=1979"] ggf. in Verbindung mit einer aktiven VPN-Verbindung.

In jedem Fall ist für den Nutzer eine Microsoft Desktop Windows oder Microsoft Desktop Mac-Lizenz erforderlich!

Die Erfüllung der Sicherheitsanforderungen ist durch die für die an der jeweiligen Einrichtung für IT-Sicherheit zuständige Person jederzeit<br>sicherzustellen. Die stetige Einhaltung der Sicherheitsanforderungen wird bei Ant zugesichert.

Die Zugangsdaten werden persönlich vergeben. Eine Weitergabe an Dritte (auch Kolleginnen und Kollegen, EDV-Betreuer oder andere Mitarbeiter des<br>Support-Teams) ist untersagt und führt zum umgehenden Entzug und zur Sperrung